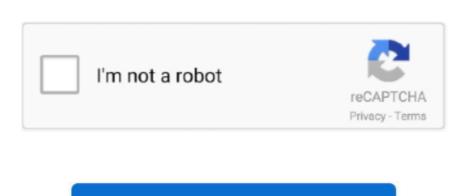

Continue

## H 264 Aac Codec Download For Mac

How to useSelect one Video SourceClick 'Open' button to select one source video file, H.. It can also provide MPEG-2 quality at a reduced data rate, requiring as little as one third the original bandwidths. What can H 264 Encoder do for youH 264 Encoder do for youH 264 Encoder data rate of 300-500 Kbps.. Taking advantage of today's high-speed chips, H

V3 features an attractive UI which is simple to use H 264/Advanced Video Coding (AVC) is an industry standard for video compression. Encode to H264 videoPlease make sure your PC have enough disk space to save the output file (Read 'System Requirements'). For a frame size of 1280 x 720 (commonly-used high definition), choose a data rate of 5,000-6,000 Kbps.. What is H 264/AVCFrom Wikipedia, 'a codec is a device or computer program capable of encoding and/or decoding a digital data stream or signal.. Encoding Setting Guidelines Program support encoding settings include: Full High Definition (1280 x 720)Standard Definition (1280 x 720)Standard Definition (1280 x 720 (Same Size with Source) For H.. File Extension for H264 You may come across all kind of file extensions and still the codec can be H264... 264, H 264/AVC, H 264/MPEG-4 Part 10 (it can be twice as efficient as MPEG-4 Part 2).. mp4', but you can use other file extension (like 'avi') Choice one of encoding Setting Guidelines' to find more info about this.. You can think it as the 'successor' of the existing formats (MPEG-2, DivX, XviD etc) as it aims in offering similar video quality in half the size of the formats mentioned before (this reduction enables burning one HD movie onto a conventional DVD).

## codec

codec pack

codec, codec download, codec pack, codec for windows media player, codecademy, codecademy, codecademy, codecademy python, codecademy python, codecademy review

264 delivers MPEG-4 quality with a frame size up to four times greater.. 264, here are some general guidelines: For a frame size of 1920 x 1080 (full high definition), choose a data rate of 7,000-8,000 Kbps.. The incredible quality and efficiency of H 264 really brings video to life on the Internet or mobile phones.

264 Encoder support almost existing video formats, include: MPEG-2, DivX, XviD etc (you can find more supported formats on Open Dialog).. The H 264 standard is also known as MPEG-4 Part 10 and is a successor to earlier standards such as MPEG-4 Part 10 and is a successor to earlier standard is also known as MPEG-4. Better than AVI as you can store AAC audio as well (Default) mkv - Matroska container - can support many video and audio formats.. 'In general, codecs are utilized by multimedia applications to encode or decode audio or video streams. Aac Audio Codec DownloadHome | About / Contact © Copyright H264Encoder com 2009 - 2014.. AVC stands for Advanced Video Coding Actually its identical to H 264 so you can find it as H.. Streams using h 264 video codec / AAC audio H 264 Encoder can encode other video files to H.. 264 movie by yourself, it is one good utility for answer the question 'How to create an H.. 264/AVC encoded video files, with this small but powerful tool, you can create creating an H.

avi - Yes, people use avi for H264 videos too mp4 - Nero Recode and Quicktime use this format. This program offers fast encoding speed, professional quality, at the best, it is small and FREE.. 264 movie by yourself, it is one good utility for answer the question 'How to create an H.. Download H264 Codecs WindowsDownload Free Download the main version from the MirrorLast release, License: Freeware System Requirements Windows 8, Windows 7, Windows 7, Windows 7, Windows 7, Windows 7, Windows 7, Windows 7, Windows 7, Windows 7, Windows 8, Windows 7, Windows 7, Windows 7, Windows 7, Windows 8, Windows 7, Windows 8, Windows 7, Windows 7, Windows 7, Windows 8, Windows 7, Windows 8, Windows 7, Windows 8, Windows 7, Windows 8, Windows 7, Windows 8, Windows 8 coding.. H 264/AVC can encode video with approximately 3 times fewer bits than comparable MPEG-2 encoders.. 264 video', this software is easy to use very much, help any beginners to create high quality video files in minutes.

codec for windows media player

For a frame size of 176 x 144 (3G), choose a data rate of 50-60 Kbps for 10-15 fps content. Have a look here for more info h264 - This extension is not commonly used Maybe in the future.. 264 video', this software is easy to use very much, help any beginners to create high quality video files in minutes.. Freeware Advanced Audio Codec FAAC is an Advanced Audio Coder (MPEG2-AAC, MPEG4-AAC).. Input the Output FileClick 'Browse' to browse and set one output file name The default file extension is '.. For a frame size of 640 x 480 (standard definition), choose a data rate of 1,000-2,000 Kbps.. HDPVR 2 Gaming Edition and HDPVR 2 Gaming Edition Plus (sold separately), on your Intel Mac.. 264/AVC encoded video files, with this small but powerful tool, you can create creating an H.. In order to play encoded streams, users must ensure an appropriate codec is Mac aac vlc codec free download. e10c415e6f